- Lancement
- Préparation de la base de données
- Analyse complémentaire

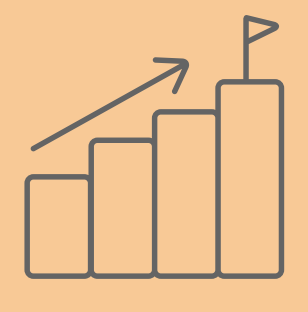

# Migration Microsoft Dynamics Nav vers Business Central

Les 6 principes d'une migration réussie

- Tableaux de bords pour les utilisateurs
- Configuration du prototypage
- Réalisation de l'installation

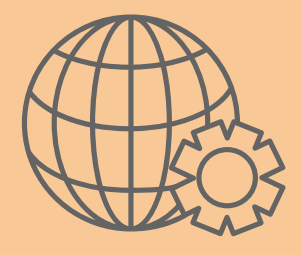

- Etats > Report Builder/Microsoft Word
- Dataport > XMLPorts
- **Codeunits**
- Menus

- Migrations des données spécifiques
- Migrations sur la base de données test
- Migrations sur la base de données de  $\bullet$ production

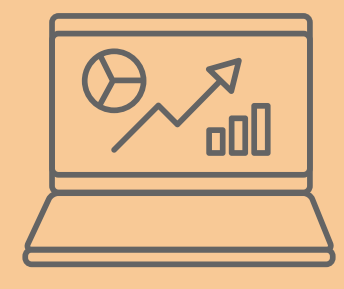

#### Tables Formulaire > Pages Migration des objets vers Visual Studio Code et compatible RGPD

# Validation & formation

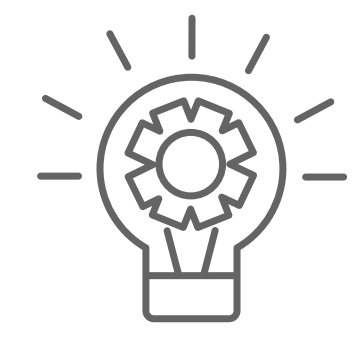

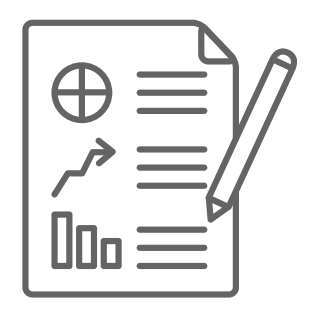

# Préparation à la migration

### Migration des données

- Scenarii de tests
- Validation et recette des tests
- Formation Microsoft Business central

### Configuration | Technique

### Assistance au démarrage

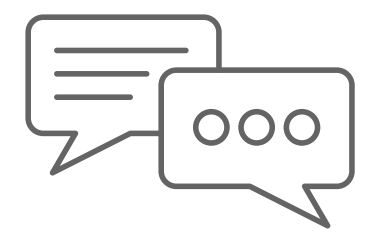

- Direction et suivi de projet
- Aide au démarrage

www.absyscyborg.com

Audit gratuit : [contactez](https://www.absyscyborg.com/fr/nous-contacter) nous!